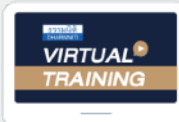

บริษัท ฝึกอบรมและสัมมนาธรรมนิติ จำกัด

จัดอบรมหลักสตรออนไลน์ <mark>ม่าน nd</mark> zoom

**สงวนลิขสิทธิ์ รหัส 21/1725Z**

หลักสูตรนี้จะมีการบันทึกเสียงและภาพของผู้เข้าอบรมทุกคนตลอดระยะเวลาการอบรมเพื่อใช้เป็นหลักฐานนำส่งสภาวิชาชีพบัญชี <mark>CPA/CPD นับชั่วโมงได้</mark> (รออนุมัติ)

**่ ห้ามบันทึกเทป รวมถึงอุปกรณ์อิเล็กทรอนิกส์ทุกชนิด**

### รวมประเด็นภาษีที่นักบัญชีต้องรู้!!!

# ภาษีสําหรับนักบัญชี ภาษีอากรทั้งระบบ *"*<br>กาษีอากรทั้งระบบ<br>กสูตรยอดนิยม กีนักบัญชีเข้าพ้อมากกี่สุด<br>"รวม 5 ภาษี... กี่นักบัญชีต้องรู้!!!

### **หลักสูตรยอดนิยม** ที่นักบัญชีเข้าฟังมากที่สุด<br>**รวม 5 ภาษี...** ที่นักบัญชีต้องรู้!!! รวม 5 ภาษี**... ที่ นักบัญชีต้องรู้!!!**

- scan เพื่อน<br>SSGS รวมมาตรการด้านภาษี ที่นักบัญชีต้องทราบ<br>ตราสารอิเล็กทรอนิกส์ ต้องเสียอากรเป็นตัวเงิน e-Stamp **Update กฎหมายใหม่ 2565 รวมมาตรการด้านภาษีที่ นักบัญชีต้องทราบ** Þ
- **ด่วน!!** Checklist **23 ตราสารอิเล็กทรอนิกส์ ต้องเสียอากรเป็นตัวเงิน e-Stamp**
- **เริ่ มแล้ว ภาษี**e-Service **ใครต้องเสียบ้าง?**
- **ภาษีหัก ณ ที่ จ่าย อัตราใหม่!! 3% และ 5% เหลือ 2%**  d
- **ภาษีเงินได้นิติบุคคล, ภาษีมูลค่าเพิ่ ม, การหักภาษีณ ที่ จ่าย, อากรแสตมป์** Þ
- **หลักเกณฑ์การใช้ อัตราแลกเปลี่ ยนตามหลักเกณฑ์ใหม่**
- 1.การเสียภาษีเงินได้จากการขายของออนไลน์และการวางแผนภาษี 2.ระวัง!!ยอดรับ-โอนเงินกับการตรวจสอบรายได้ของพ่อค้า-แม่ค้าออนไลน์  $\frac{1}{3}$ วางห้ามพลาด<br>|<br>|<br>|  $\frac{1}{2}$ .check List  $\frac{1}{2}$ **National e-Payment ธุรกรรมอิเล็กทรอนิกส์ การเปลี่ ยนแปลงที่ นักบัญชีต้องรู้และเตรียมรับมือ** Þ

### **อัตราค่าสัมมนา**

สมาชิกท่านละ 2,700 + VAT 189 = 2,889 บาท บุคคลทั่วไปท่านละ **3,200** + VAT 224 = 3,424 บาท \* รับชําระเงินผ่านระบบ QR CODE หรือโอนเงินผ่านธนาคารเท่านัน้

**หลักสูตรเดือน พฤษภาคม 2565 เข้าอบรม 2 ท่าน ลด** <sup>500</sup>**บาท เข้าอบรม 3 ท่าน ลด** 1,000 **บาท** 

Promotion

"สำหรับหลักสูตร ราคาตังแต่ 2,700 บาทขึ้นไป (ราคายังไม่รวม VAT)<br>(หลักสูตรเดียวกัน/ใบเสร็จรับเงินฉบับเดียวกัน/ไม่ร่วมโปรโมชั่นอื่น) **่**

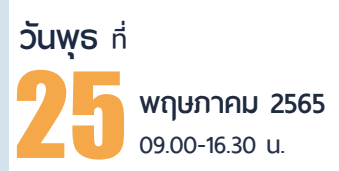

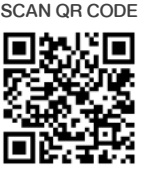

### **วิทยากร**

ส ำรองที่นั่งออนไลน์ที่www.dst.co.thCall center 02 555 0700 กด 1,02 587 6860-4,094-496-1165,081-359-5049  $2.978$ **ะย์ชุ่มพร เสนไสย**<br>าญ กองกฏหมาย กรมสรรพากร<br>วชาญด้านกฏหมายภาษีอากร **:ย์ชุ่มพร เส**<br>าญ กองกฏหมาะ<br>วชาญด้านกฏหม **:ย์ชุ่มพร เส**<br>าญ กองกฏหมาย<br>วชาญด้านกฏหม .<br>.<br>.<br>.<br>.<br>.<br>.<br>. .<br>.<br>.<br>.<br>.<br>.<br>.<br>.<br>. คร<br>เหตุ<br>พุทธ  $\begin{array}{c} \mathbf{r} \ \mathbf{r} \ \mathbf{r} \end{array}$ ร**ย์ชุ่มพร เส**<br>าญ กองกฎหมาะ<br>วชาญด้านกฎหม 4 **อาจารย์ชุมพร เสนไสย** .<br>มารมสรรพากร<br>นยกาษีอากร<br>นยกาษีอากร .<br>มารมสรรพากร<br>หยากษีอากร<br>เช็นเทอร์เน็ต อดีตนิติกรเชี ยวชาญ กองกฎหมาย กรมสรรพากร ่<br>} วิทยากรผู้เชี ยวชาญด้านกฎหมายภาษีอากร ่

**ท่านสามารถดูรายละเอียดเพิ่ มเติมได้ที่ www.dst.co.th สํารองที่ นั่ งได้ที่ Tel 02-555-0700 กด 1, 02-587-6860-64 Fax 02-555-0710 ทานสามารถดูรายละเอียดเพิ่มเติมได้ที่ ซึ่งแสนตกรเชียวชาญ กองกฎหมาย กรมสรรพากร<br>— สำรวจ สำรวจ จากการพู้เชี่ยวชาญด้านกฎหมายภาษีอากร<br>ดูรายละเอียดเพิ่มเติมได้ที่ www.dst.co.th<br>55-0700 กด 1, 02-587-6860-64 Fax 02-555-0710** *"* "ค.ศ. 2021-05-0700 1101, 02-587-6860-64 Fax 02-555-0710<br>"คนเขา" คนเขา คนเขา คนเขา คนเขา คนเขา คนเขา คนเขา คนเขา คนเขา คนเขา คนเขา คนเขา คนเขา คนเขา คนเขา คนเขา คนเขา

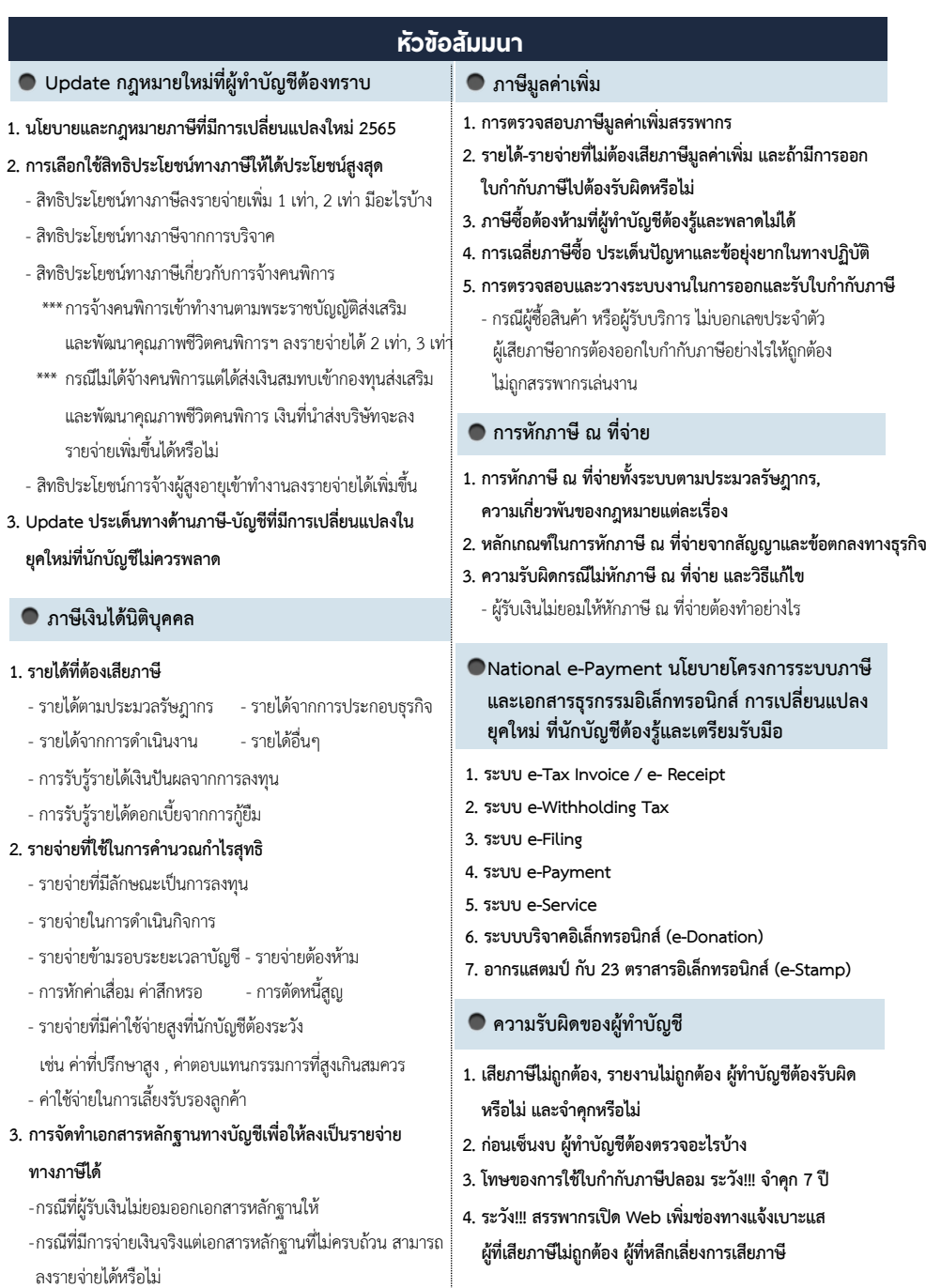

### **WIRTUAL<sup>®</sup> RAINING**

้บริษัท ฝึกอบรมและสัมมนาธรรมนิติ จำกัด การอบรม Online ผานโปรแกรม **ZOOM** 

## ผูทำบัญชีและผูสอบบัญชี สามารถนับชั่วโมงได

ขั้นตอนการสมัครและเข้าใช้งาน

### 1. สำรองที่นั่งการอบรมผาน www.dst.co.th

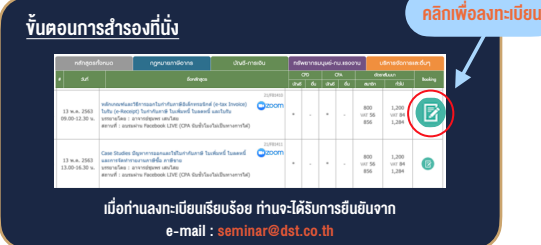

#### 2. ชำระเงิน (ผานระบบ QR CODE หรือโอนเงินผานธนาคาร)

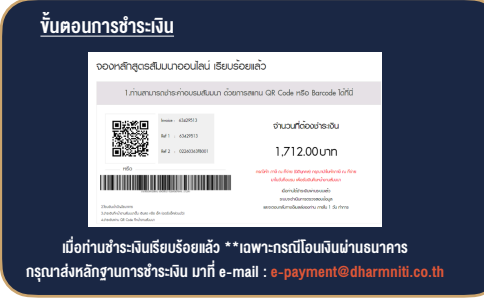

- 3. สถาบัน ฯ จะส่งแบบฟอร์มลงทะเบียนอบรม Zoom (กรอกรายละเอียดใน Google Form)
	- กรณีนับชั่วโมงผู้ทำบัญชีและผู้สอบบัญชี ผู้เข้าอบรมต้องแนบรูปถ่ายหน้าตรง พรอมบัตรประชาชนใน Google Form

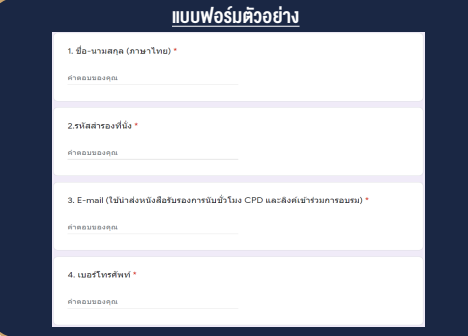

- 4. ผู้เข้าอบรมกรอก Google Form เรียบร้อยแล้ว สถาบัน ฯ จะส่ง
	- Link เขาหองอบรม (คลิก Link ณ วันอบรม)
	- เอกสารประกอบการอบรม ผาน e-mail

#### เงื่อนไขการเขาอบรม Online และการนับชั่วโมงผานโปรแกรม ZOOM

• ผูัเขาอบรมติดตั้งโปรแกรม Zoom Version ลาสุด แลวลงทะเบียน -<br>โปรแกรมให้พร้อมให้งาน

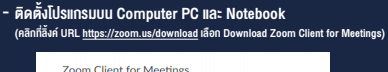

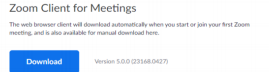

- ติดตั้ง Application บน Smart Phone ผานระบบ ios และ Android

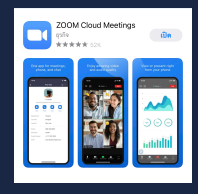

- การอบรมผานโปรแกรม ZOOM ควรติดตั้งโปรแกรมลงบนคอมพิวเตอร หรือ โน้ตบึกที่มีกล้อง โดยเชื่อมต่อระบบเครือข่ายอินเทอร์เน็ตความเร็ว ไมต่ำกวา 10 Mbps เพื่อการอบรมที่มีประสิทธิภาพ
- กำหนดจำนวนผูเขาอบรม 1 ทาน / 1 User
- ผูเขาอบรมตองกรอกขอมูล ผาน google form
- ผูเขาอบรมตองเขาหองอบรมผานโปรแกรม Zoom กอนเวลาที่ระบุไว อยางนอย 20 นาที
- ผูเขาอบรมตองตั้งชื่อบัญชี ZOOM เปนชื่อ-นามสกุลจริง ดวยภาษาไทย ใหตรงตามบัตรประชาชน
- ผูเขาอบรมตองเปดกลองตลอดระยะเวลาการอบรมและไมควรกดออก จากโปรแกรมเนื่องจากสถาบันฯจะทำการบันทึกเสียงและภาพเพื่อนำสง สภาวิชาชีพบัญชี
- เจาหนาที่จะ Capture หนาจอผูเขาอบรมทุกคน  $^{\star}$  หลักสตร 3 ชั่วโมง Capture หน้าจอ 2 ช่วง ช่วงก่อนอบรมและสิ้นสด การอบรม
	- $*$  หลักสูตร 6 ชั่วโมง Capture หน้าจอ 4 ช่วง ช่วงเช้า ก่อนอบรม (09.00 น.) และจบการอบรมช่วงเช้า (12.15 น.) ชวงบายกอนอบรม (13.15 น.) และสิ้นสุดการอบรม (16.30 น.)
- ผูเขาอบรมสามารถกดปุมยกมือ (Raise Hand) หรือพิมพขอคำถาม ผานทางชองแชทไดในระหวางอบรม
- หลักเกณฑการนับชั่วโมง CPD สำหรับผูสอบบัญชีและผูทำบัญชีใหนับ ดังนี้
	- \* นอยกวา 30 นาทีไมนับเปนจำนวนชั่วโมง
	- \* 30 ถึง 59 นาทีใหนับเปนครึ่งชั่วโมง
	- \* 60 นาทีใหนับเปน 1 ชั่วโมง
- หนังสือรับรองจะจัดสงใหทาง e-mail ภายใน 1 วันทำการหลังเสร็จสิ้น การอบรม
- การพัฒนาความรัต่อเนื่องเป็นสิทธิส่วนบคคล ต้องเข้าอบรมด้วยตนเอง เท่านั้น กรณีไม่ปกิบัติตามเงื่อนไขข้างต้นจะไม่สามารถนับชั่วโมงได้

#### - หามบันทึกภาพ วีดีโอแชรหรือนำไปเผยแพร (สงวนลิขสิทธิ์) -

**สำรองที่นั่งออนไลน์ที่ www.dst.co.th Call center 02-555-0700 กด 1 ,02-587-6860-4**